# Introduction to R Stat 141

#### R environment, language, ...

- R is three things
	- virtual machine/interpreter
	- a programming language
	- and a collection of built-in and add-on packages i.e. collections of useful functions.
- The R virtual machine interprets commands in the R language.
- We will not discuss the interpreter very much, except to look at some of the different ways we can run R commands and control the behaviour of the VM.

# R language statis

- R is a procedural, imperative programming language. executes one command, then another, etc.
- **interpreted langauge** 
	- $\odot$  commands are not compiled into machine code of the chip/CPU
	- instead, a virtual machine (VM) processes each command
	- the virtual machine is a program/executable that interprets the commands and ends up calling compiled code to perform the actions.

### R language status

- Interactive don 't need to run entire scripts or programs, but can give one command at a time and decide what to do next.
- However, one can combine a collection of commands into a file and have R process the entire file
	- R CMD batch filename.R or source('filename.R')
- And can develop and distribute software in R for others to use.

Vital to making statistics available to non-statisticians and disseminating new methodology.

1

# A little history stati4

- R is a dialect of the S language So too is the commercial product S-Plus.
- The S language was developed in Bell Labs over the last 30 years.
	- originally in the 70's-80's by John Chambers, then with Rick Becker and Alan Wilks. (S3 - Blue Book)
	- $\leq$  in early 90's by John Chambers & Trevor Hastie and numerous colleagues and visitors to Bell Labs (Statistical Models - White book)
	- in 93-98, by John Chambers (and DTL) (S4 Green Book)

# ACM Award

In 1998, John Chambers won the Association of Computing Machinery 's Software Award for S

#### The citation

*...forever altered how people analyze, visualize, and manipulate data . . S is an elegant, widely accepted, and enduring software system, with conceptual integrity*

S is the de facto standard for statistical research and sophisticated data analysis.

# Motivation for S

- FORTRAN Formula Translation language was developed to allow scientists to express computations to the computer as if they were regular mathematics.
- S grew out of the desire to express statistical calculations and operations to manipulate data and perform data analyses in a natural, convenient, expressive manner that kept the focus on the analysis and thought process of the statistics rather than on "programming" the computer.
- Before S, most analyses involved a lot of FORTRAN code to do basic analysis.
- Standard analysis steps were gathered into reusable libraries of code to avoid having to recreate the code each time or manage the code in different files.
- But in Bell Labs, most analysis were non-standard because they were working on cutting edge problems.
- As a result, there was still a need to write a lot of FORTRAN code and much of it was manipulating data before it could be passed to 3rd party matrix routines.
- S provides an interactive language for managing data, and organizing the order and steps of computations.

5

6

10

- The interpreter
	- reads a command (text)
	- parses it into a data structure that represents the elements and structure of the command internally
	- evaluates the command elements and overall command
	- $\epsilon$  prints the results (if appropriate)
	- return to wait for next command.
- this is called a REPL read, eval, print loop.
- $\leq$  S is written in C and much of the built-in functionality is also written in C or FORTRAN.
- And S provides facilities to call code in other languages such as C, FORTRAN, C++, Obective-C, Java, Perl, Python, the Shell, Matlab, ...
- And this allows S to be used as a language to glue lowlevel computations together in new and different ways specified by each user.
- E.g. can add an extra data transformation step before calling an existing algorithm.

stat14

9

stat14

- In addition to being able to call built-in and externally added code in "foreign " (non-S) language, one can also add new functions to R
- and they behave as if they were built-in to the language and behave in exactly the same way as the provided ones.
- So R is very extensible by the user at different levels i.e. within R or via foreign code.

# R packages statistic

Large collection of built-in functions

- Arranged in packages, with each package providing a collection of somewhat related functions for a given type of computation or task.
- R comes with 23 packages and 7 are loaded by default when R starts.
- Other packages provide basic statistical functionality.
- Different repositories or archives provide many other packages
- CRAN, BioConductor, Omegahat, ....
- Over 700 packages publically available.

### Graphics status

- One of the things that made S successful early on was that it had excellent graphics facilities for statistics.
- It boasted a very flexible and powerful low-level mechanism for creating very rich displays.
- In addition, it provided functions for a large collection of commonly used statistical displays.
- And the plots were aesthetically pleasing, with sensible defaults (e.g. tick marks, labels, titles, colors and glyphs)
- Systems like Matlab caught up with R, even surpassed them in certain types of plots.
- Then trellis was developed by Cleveland, Becker and Shu (Bell Labs) for looking at panels of related plots, based on conditioning and subgroups.
- This is called lattice in R (developed by Deepayan Sarkar) and is available via the library(lattice) package.
- And this is made possible by a very advanced graphics system named `grid' in R developed by primarily Paul Murrell.

#### Basics of  $R$  stati4

- Start R at shell prompt with R (Rgui on Windows or via icon)
- Often run inside a text editor.
- $\odot$  To terminate your R session, call the q() function. answer whether you want to save your session for future use.
- To get help on a function, help("functionName"), or use the help system - help.start $()$  - which displays the pages in your Web browser.

# Assignments

- Store results from a command in "variables"
- $\in$  x= log(10)
- $\leq$  x contains the value of the expression log(10).
- To use the value in a call, just use the name of the variable, e.g.  $x = 10$ log(x)

13

stat14

14

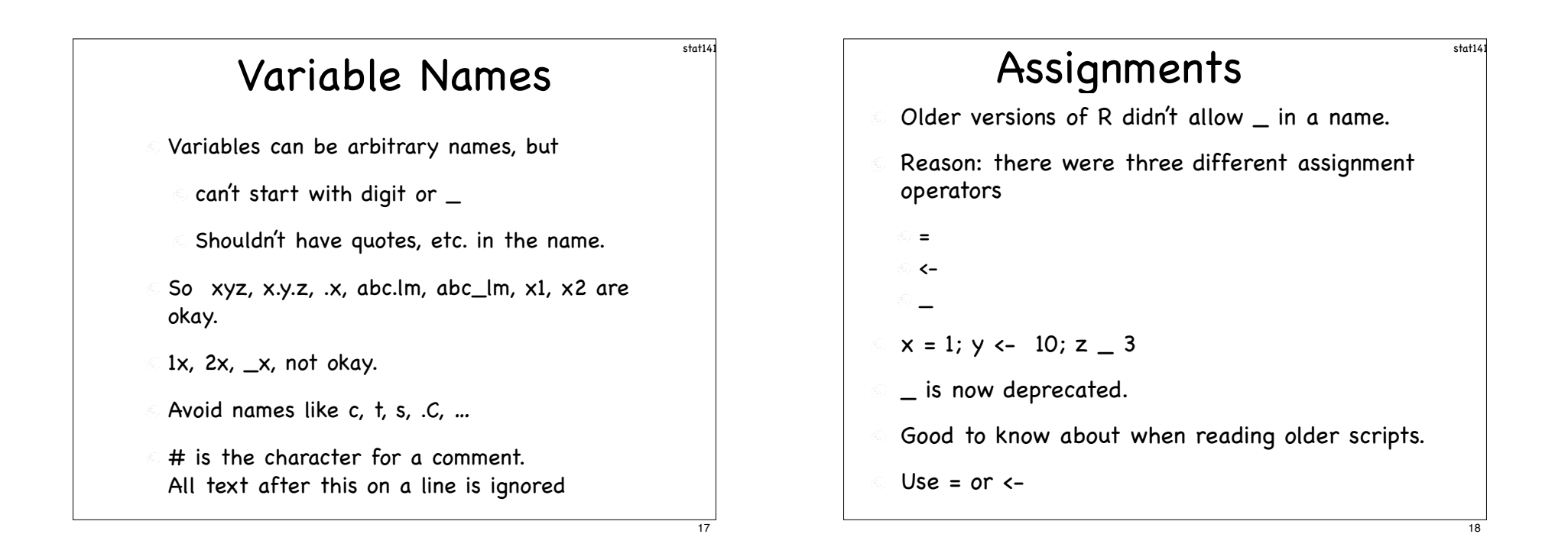

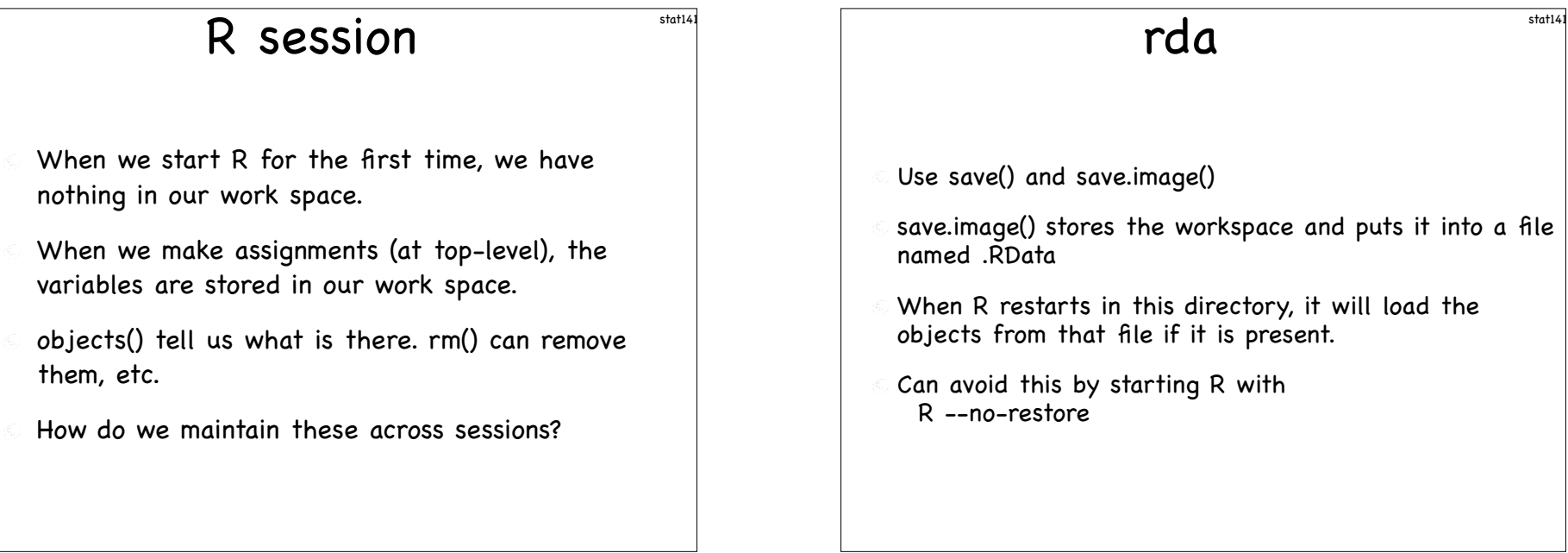

# save() & load()

- Save.image() saves all objects in the work space.
- May want to save just a few and into a different file name.
- $\circ$  save(x, y, z, file = "myFile.rda")
- Can explicitly load the contents of the .rda file into R using load("myFile.rda")
- Note that the .rda files are platform independent I.e. you can save on one OS, and use on another.

# Basic Calculator stati4

- $\leq 1 + 2 (3*4)/8$  addition, subtraction, ...
- $\odot$  2<sup> $\circ$ </sup>4 to the power of
- $0.10\%$ %3 modulus

 $\lceil \log(10), \log(8, 2) \rceil$ 

#### Language statistic Essentially, R tries to treat everything as a function call  $log(10)$ , sum $(c(1,2,3))$ , plot $(x)$ , .... Breaks these up into a function call with inputs to the call and an output from the call Can combine calls with one call as an argument to another.

#### Exceptions stati41 What about  $\otimes$  1+1  $\bigcirc$  1:10 2^8 Each of these are actually converted into calls to the associated function.  $\oplus$  +(1, 1)  $\bigcirc$  :(1, 10)  $\hat{C}(2, 8)$ So there really is quite a simple structure 24

22

stat14

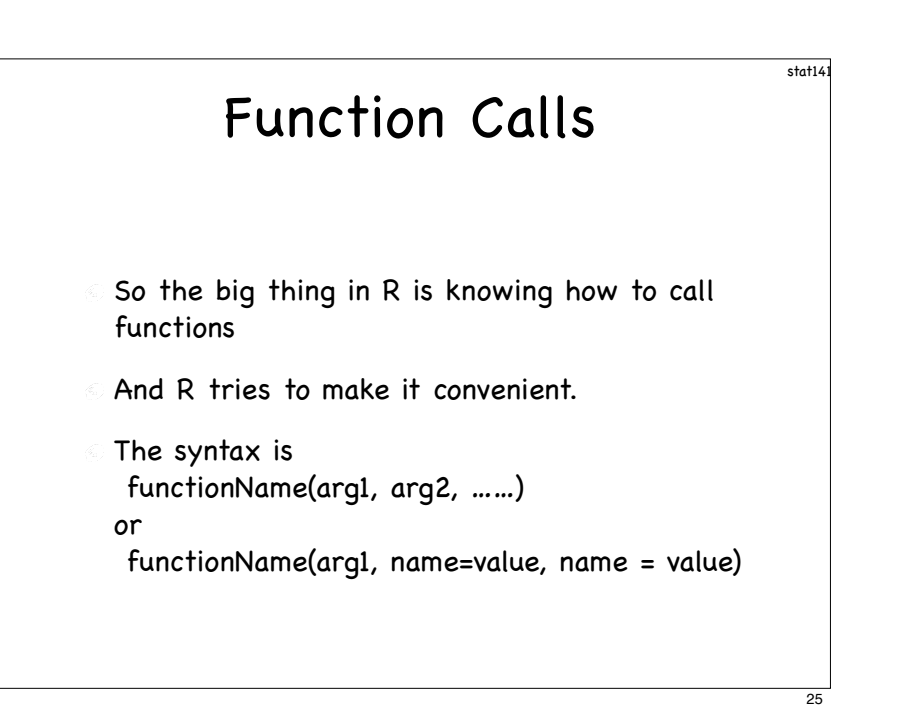

#### R Function Calls Features

- R allows for
	- Default values
- "partial name matching"
- Variable number of arguments, i.e. … mechanism
- Lazy evaluation

# Default Argument Values

- Function log() has 2 arguments  $log(x, base = exp(1))$
- This means that we can call log(3) and it takes the value of base to be the result of exp(1).
- rnorm has 3 arguments rnorm(n, mean =  $0$ , sd = 1)
- $\degree$  The call rnorm(10, sd = 5) means n is 10 and sd is 5 and the unspecified value of mean is taken to be 0.

# Default Values

- Not present in C, Fortran, Java.
- Convenient, because we leave out the ones we don 't need to specify.
- R matches the arguments by order or by name. If we skip over an argument, we either use the name for the ones we are specifying, or leave a "blank" argument
- $\in$  rnorm(10, sd = 5) or rnorm(10, , 5)

stat14

#### stat14 Named Arguments We can always use names for arguments  $\text{rnorm}(10, \text{sd} = 5)$  $\epsilon$  rnorm(10, , 5)  $\textcircled{r}$  rnorm(10, mean = 0, sd = 5)  $\textcircled{r}$  rnorm(n = 10, mean = 1, sd = 5) Which are more readable? Which is easiest to type? Depends on whether we are doing interactive, onetime computations or writing software that we want to be able to read later or have others read. 29 Lazy Evaluation statu One interesting aspect of R is "lazy evaluation". This means that the actual expression for evaluating the value of an argument does not happen until the variable is needed. 30 stat14 Objects and the Workspace Search path statistic

- objects(), ls() tell us about what variables we have.
- Where does R find functions like sum(), plot(), objects()
- Like the shell, it uses an " ordered path" in which it looks for *variables, including functions*.
- search()  $\mathcal{L}_{\alpha}$  .
- Shows a collection of libraries/packages that are available to the session.
- $search()$ "package:methods" "package:stats" [4] "package:graphics" "package:grDevices" "package:utils" [7] "package:datasets" "Autoloads" "package:base"
- Work space, S4 object mechanism, statistics functionality, graphics facilities, utilities, datasets, .., built-in functions.
- To find where a variable will be found, use find()
- find("lm")

#### **Manupulating the Search State** path Can load new packages into search path library(lattice) Available libraries can be found with command library() More available from CRAN, Omegahat, BioConductor, … via install.packages() library() & detach() search() [1] ".GlobalEnv" "package:methods" "package:stats" [4] "package:graphics" "package:grDevices" "package:utils" [7] "package:datasets" "Autoloads" "package:base" library(rpart) search() [1] ".GlobalEnv" "package:rpart" "package:methods" [4] "package:stats" "package:graphics" "package:grDevices" [7] "package:utils" "package:datasets" "Autoloads" [10] "package:base" detach('package:rpart') (or detach(2)) Ps. Note that we can use " or ' as quotes, but have to use them in pairs.

#### Everything is an Object stati4

- Functions, data, etc. are all variables in R and we can treat them all (even functions) as inputs to functions.
- Every object has a class class(x), class(sum) This tells us what type it is.
- Most objects have a length.  $length(c(1, 2))$ .

### Graphics Model

- Devices different types. Output to
	- $\odot$  a file postscript(), pdf(), png(), bitmap(), ...
	- $\odot$  interactive screen window(), x11(), gtk(), ...
- Can explicitly create a device or one will be created when a graphics function needs it.
- Plotting/graphics commands write their contents to the screen or to a file.
- For output to a file, need to explicitly close the device to ensure all content is written dev.off()

33

stat14

34

# Active Graphics Device

- Key point one and only one device is active at any time.
- All plotting commands work with the currently active device and draw to that device.
- $\epsilon$  Can have many devices open at any time, but only one is the active device.
- The variable .Devices gives a list of the open devices.
- Can switch between devices using dev.set()
- Can copy contents of one graphics device to another

using development of  $37$ 

#### Example

Create a histogram with a line for the mean and median.  $x =$  rnorm $(1000)$  $hist(x)$ 

 $abline(v = median(x))$  $abline(v = mean(x), |wd = 2, lty = 2, col = "red")$ 

Now, copy it to a PDF file. pdf("myHist.pdf") # create new device in a file. dev.set(dev.prev()) # make previous device active  $dev.copy()$  # copy current to next device

### Adding to Plots stati4

- When we issue a graphics command, it typically clears the current display on the currently active device.
- Sometimes we want to add to an existing plot.
- Certain graphics functions such as points(), lines(), text(), matlines(), legend(), add content to an existing plot rather than start a new plot.

# Graphics Parameters

- Each graphics device has a LARGE set of "current" settings for things such as color, font, text size, margins, line width and style, …
- We can explicitly set these using the par() function. They take effect in all subsequent graphics commands (for that device).
- We can override individual settings within a single call using the … mechanism in most graphics functions.

stat14

stat14

38

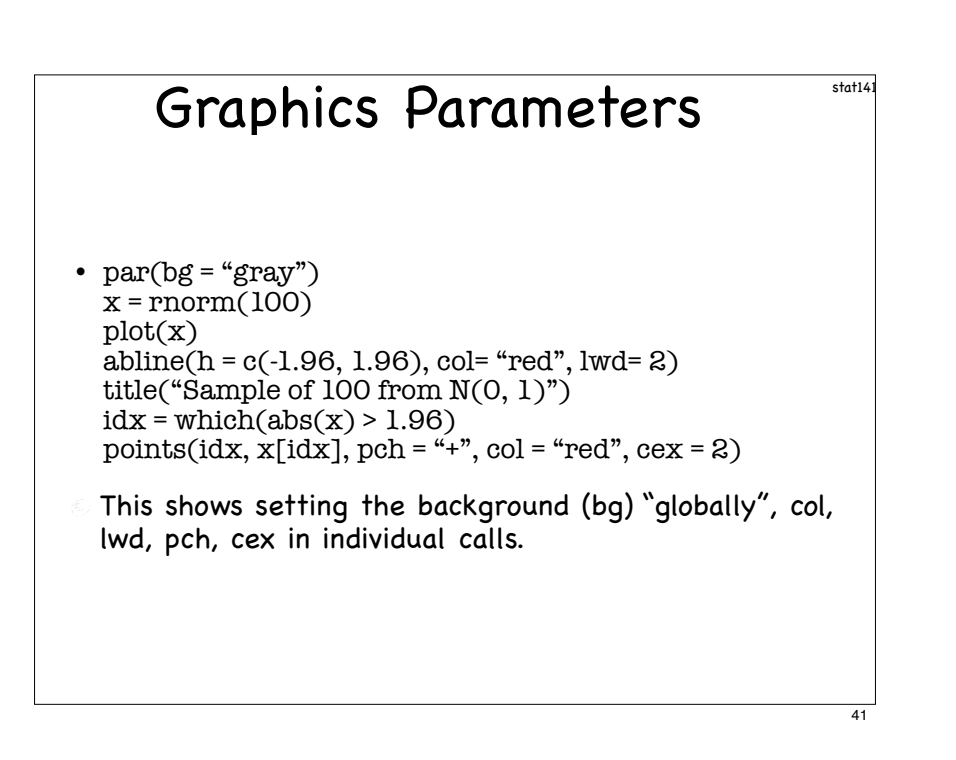

### Creating Frames stati4

- $par(mfrow = c(nr, nc))$ creates a matrix of screens with nr rows, nc columns.
- layout() can create much more sophisticated and controlled partitions.

# Multiple plots statu

- One can have multiple devices open, and this allows different plots to be compared on the screen in different devices.
- However, we can also have multiple plots on a single device using "screens" or "frames".
- We can partition the device into separate regions (overlapping or not) and draw on each of these in turn.
- Each new plot is drawn on the next frame.

#### Comparisons stati41

- R has functionality for most modern statistical methods since it is written by and for statisticians, along with a large user community of contributors of add-on packages.
- Matlab is focused on engineers, and so lacks much of the functionality and convenience for statistics.
- Weaker programming language, but very fast.
- Also, doesn 't have the user community of contributors nor a mechanism for creating & distributing add-on packages.

#### SAS status

- SAS is the most well-know statistics software.
- It deals with large datasets extremely well.
- Focus is on statistics, but increasingly less so and accordingly SAS does not provide all the most modern statistical methods.
- More of a basic language for doing "traditional" statistical analyses.
- The programming language is arcane/akward.
- But a valuable thing to know and widely used along with S.

# Perl, Python

- Interpreted, fast scripting languages Python is often used interactively also.
- These are programming languages with a much more general audience and purpose than S or Matlab.
- As a result, they are more widely used, but have little built-in functionality for statistics.
- We often use Perl to preprocess data.
- **Becoming more widely used in the Bioinformatics worlds** BioPerl & BioPython.

46

So too is R via BioConductor.

 $C, C++, Java$ 

- These are for software development rather than interactive scripting.
- Low-level compiled languages that require one to declare variables and their types and create entire programs before running commands.